# **Markup Xp Getting Started Quick Guide: A Comprehensive Guide to Styling HTML Elements**

Markup Xp is a revolutionary tool that allows you to style HTML elements without writing a single line of CSS. It's a powerful and intuitive way to create visually appealing and interactive web pages. This quick guide will provide you with a comprehensive to Markup Xp, walking you through the basics of styling HTML elements.

#### **Getting Started with Markup Xp**

#### **Installation**

To get started with Markup Xp, you need to install it as a browser extension. It's available for Chrome, Firefox, and Edge browsers.

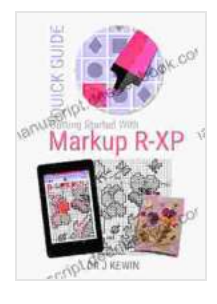

## **[Markup R-XP Getting Started: Quick Guide](https://manuscript.deedeebook.com/reads.html?pdf-file=eyJjdCI6ImJJZXdsZ2tUYkpoUlVNbXRxUThRdlJuNXJtUHJVWjFBSU5nUlpFaWcxc1l0TG84UDJYZytGSU1BdlUwMlNrMGw4NDVxSk1wZkhzdGE5OGFVMlhlK1hNeFBzUzRKbEs5dmNJYlRIMituMXZ4Y3Vsa2Y4YUNxNmZITkI5TndtdjE0dGt2RmNYb2hQSTFMamdcLzU4T2xlTXZia0JCMG9pRG5ranFZT0pnZDZmOGs9IiwiaXYiOiJjZWEzMTJlYTg4Y2U0N2ZjZTI0ZGM5MDBkZDcyMWIyNCIsInMiOiJkMjA5ZGE1Y2U0MzVjZWZkIn0%3D)**

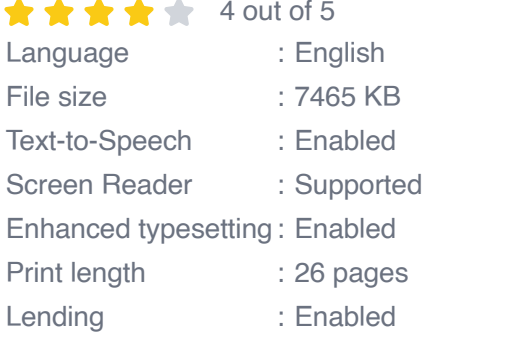

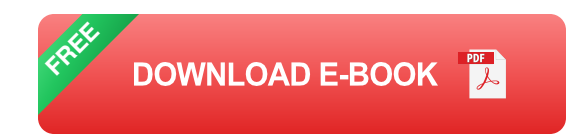

- 1. Visit the Markup Xp website.
- 2. Click on the "Get Markup Xp" button.

3. Select your browser and click on the "Install" button.

#### **Creating a New Style**

Once you have installed Markup Xp, you can start creating new styles for your web pages. To create a new style, click on the Markup Xp icon in your browser toolbar and select "Create New Style".

A new style editor will open up. In this editor, you can specify the styling rules for your HTML elements. Markup Xp uses a simple and intuitive syntax that makes it easy to create even complex styles.

### **Styling HTML Elements**

#### **Basic Styling**

The most basic styling properties include:

- **color**: Specifies the text color.  $\blacksquare$
- **background-color**: Specifies the background color.  $\blacksquare$
- **font-size**: Specifies the font size.  $\blacksquare$
- **font-family**: Specifies the font family. ú.

To apply these properties to an HTML element, simply select the element in the HTML editor and enter the desired values in the style editor.

#### **Advanced Styling**

In addition to basic styling, Markup Xp also allows you to apply more advanced styling properties to your HTML elements. These properties include:

- **text-align**: Specifies the text alignment. m,
- **padding**: Specifies the padding around the element.  $\blacksquare$
- **margin**: Specifies the margin around the element.  $\blacksquare$
- **border**: Specifies the border around the element.  $\mathcal{L}_{\mathcal{A}}$

These properties can be used to create more complex and visually appealing web pages.

#### **Using Markup Xp in Web Development**

Markup Xp is a powerful tool that can be used to enhance the appearance and functionality of your web pages. It's a great way to create custom styles without having to write a single line of CSS. Here are a few ways that Markup Xp can be used in web development:

- **Rapid prototyping**: Markup Xp can be used to quickly prototype new ú. web pages and user interfaces.
- **Customizing existing websites**: Markup Xp can be used to m. customize the appearance of existing websites without modifying the original code.
- **Creating interactive elements:** Markup Xp can be used to create interactive elements such as buttons, menus, and sliders.

Markup Xp is a versatile tool that can be used by web developers of all levels. It's a great way to improve the appearance and functionality of your web pages.

This quick guide has provided you with a comprehensive to Markup Xp, a powerful tool for styling HTML elements. With Markup Xp, you can create visually appealing and interactive web pages without writing a single line of CSS. Whether you're a beginner or an experienced web developer, Markup Xp is a great tool to have in your arsenal.

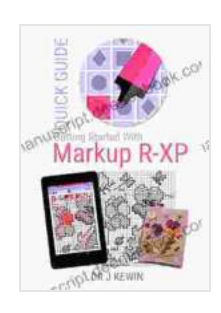

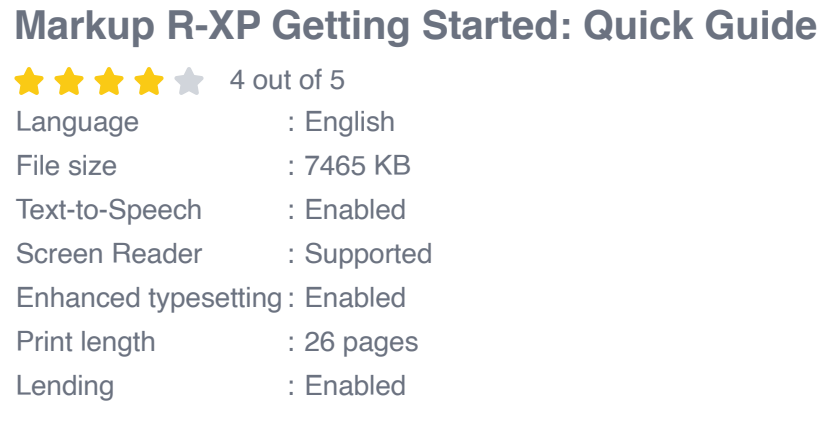

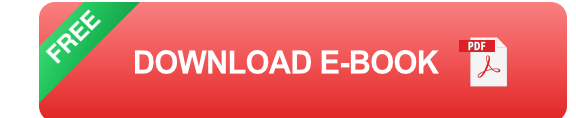

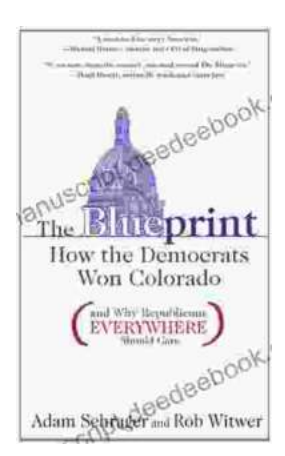

## **[How The Democrats Won Colorado And Why](https://manuscript.deedeebook.com/book/How%20The%20Democrats%20Won%20Colorado%20And%20Why%20Republicans%20Everywhere%20Should%20Care.pdf) Republicans Everywhere Should Care**

The Democrats' victory in Colorado in 2018 was a major upset. The state had been trending Republican for years, and no one expected the Democrats to win...

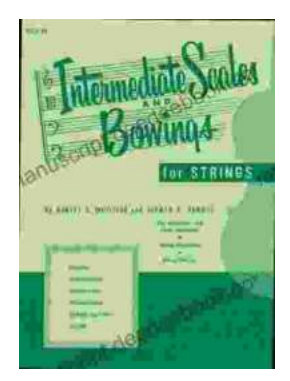

# **[Intermediate Scales and Bowings for Violin](https://manuscript.deedeebook.com/book/Intermediate%20Scales%20and%20Bowings%20for%20Violin%20First%20Position%20A%20Comprehensive%20Guide%20for%20Aspiring%20Musicians.pdf) First Position: A Comprehensive Guide for Aspiring Musicians**

As you progress in your violin journey, mastering intermediate scales and bowings in first position becomes crucial for enhancing your...